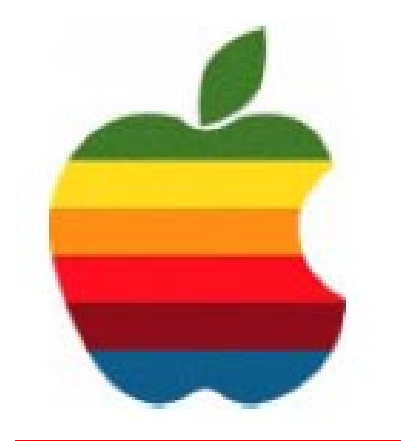

# *TheGAB'er*

1

**The Newsletter of the Greater Albany Apple Byters**

# **Apple Introduces MacBook Air**

### **by Peter Cohen**

During his Macworld Expo keynote address, Apple CEO Steve Jobs introduced the MacBook Air, a computer that the company billed as the world's thinnest notebook small enough to fit inside an interoffice mailing envelope. It's priced starting at \$1,799 and will be available shortly.

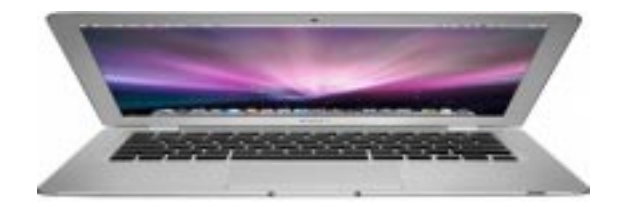

Sporting a silvery finish, the MacBook Air features a 13.3 inch LED-backlit widescreen display that has a 1280 x 800 pixel resolution. The backlighting saves power and provides "instant on" response from the moment you turn it on, according to Jobs. The device has a slightly wedgeshaped profile. It weighs about 3 pounds, and sports a thickness of 0.16-0.76 inches. It's 12.8 inches wide and 8.95 inches deep.

The MacBook Air also features a built-in iSight webcam and a full sized MacBook-style black keyboard. The *Continued on page 6.*

**Volume 24, Number 6 - February 2008**

# **Coordinator's Corner by John Buckley**

Last month we looked at QuickTime and this month we will look at a very simple and inexpensive way to get content to put into QuickTime. Flip Video is a very simple to use video camera that has a nice low price. We will look at using the camera, downloading video and putting it into QuickTime.

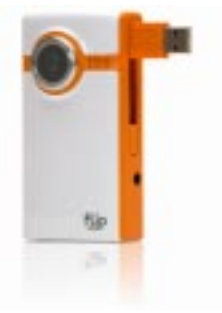

As with all meetings, we will have a good Open Question period during the first hour. In addition, Macworld San Francisco is over and we can look what rumors came true and which ones did not.

This meeting is for all those new Mac owners out there who are not exactly sure how things are supposed to work. Those of us who have had a Mac for a while will also most likely learn something new.

Also be aware that our website is available at http:// www.applebyters.com.

*Continued on page 6.*

**Next GAAB Meeting February 13, 2008**

> **Flip Video 7:00 p.m.**

**Troy High School 1950 Burdett Avenue, Troy**

**Featured in this Issue** Mac AirBook .................................................................................................. 1 Program Coordinator ...................................................................................... 1 Apple Ambassador ......................................................................................... 2 Internet SIG .................................................................................................... 3 Education SIG ................................................................................................ 4 Rumors ........................................................................................................... 8 Mac Tips ....................................................................................................... 10 GAAB Internet Addresses ............................................................................ 11

*Serving the Apple Computer User Community Since May 1984*

The Greater Albany Apple Byters is an Apple Computer User Group. Meetings are held the second Wednesday of each month (except July and August) in Room 212 of Troy High School, located on Burdett Avenue, Troy, NY.

Annual membership fee is \$10.00. Membership privileges include this newsletter, access to a large public domain software and video/audio tape library, local vendor discounts, special interest groups, and other special offers.

Contents of The GAB'er are copywriten, all rights reserved. Original articles may be reprinted by notfor-profit organizations, provided that proper credit is given to the author, The GAB'er, and a copy of the publication sent to The GAB'er editor.

The views expressed herein are the sole responsibility of each author, and do not necessarily represent the views of the Greater Albany Apple Byters.

Note: Trademarks used in this newsletter are recognized as trademarks of the representative companies.

#### **Officers & Special Interest Group Leaders**

Program Coordinator John Buckley 272-7128

Membership Director Cecilia MacDonald 872-0823

Treasurer Cecilia MacDonald 872-0823

Public Domain Librarian Bill Shuff 393-9753

> Newsletter Editor Roger Mazula 466-7492

Education SIG John Buckley 272-7128

Internet SIG Lou Wozniak 465-2873

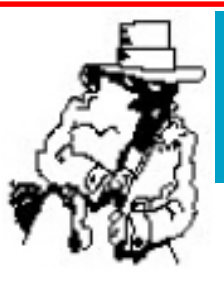

# **Apple Ambassador**

### **MacWorld SF 2008 Announcements The Full Report**

#### **by Alexandros Roussos**

*http://www.macscoop.com/articles/2008/01/15/macworldsf-2008-announcements-full-report*

The following is a fairly complete report of the MacWorld Conference keynote speech from MacScoop. The following was slightly edited for space and clarity considerations.

Many announcements were made by Apple's CEO, Steve Jobs during the MacWorld opening keynote which took place at the Moscone Center in San Francisco. Here is an exhaustive report with all the details on the announced products.

Before unveiling the first product Steve Jobs gave some news on the Mac platform. He said that over 5 million copies of Leopard were sold and that it was the fastest operating system migration ever. The Intel transition also went well as the last big application, Microsoft Office 2008, has started shipping in Intel native.

#### **Time Capsule**

Time Capsule is a back-up appliance which combines an Airport Extreme base station and a hard drive. It allows you to backup your Mac's data wireless.

It comes in 500GB and 1TB versions respectively for \$299 and \$499 ships in February. Apple has a dedicated Get-A-Mac ad for this new device.

#### **iPhone**

On the 200th day since the release of the iPhone, Steve Jobs announced the company had sold 4 million iPhones or 20 000 iPhones per day on average.

The U.S. market share of the iPhone is already 19.5% in the SmartPhone market while Apple remains after RIM which has 39% of the market.

*Continued on page 7.*

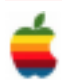

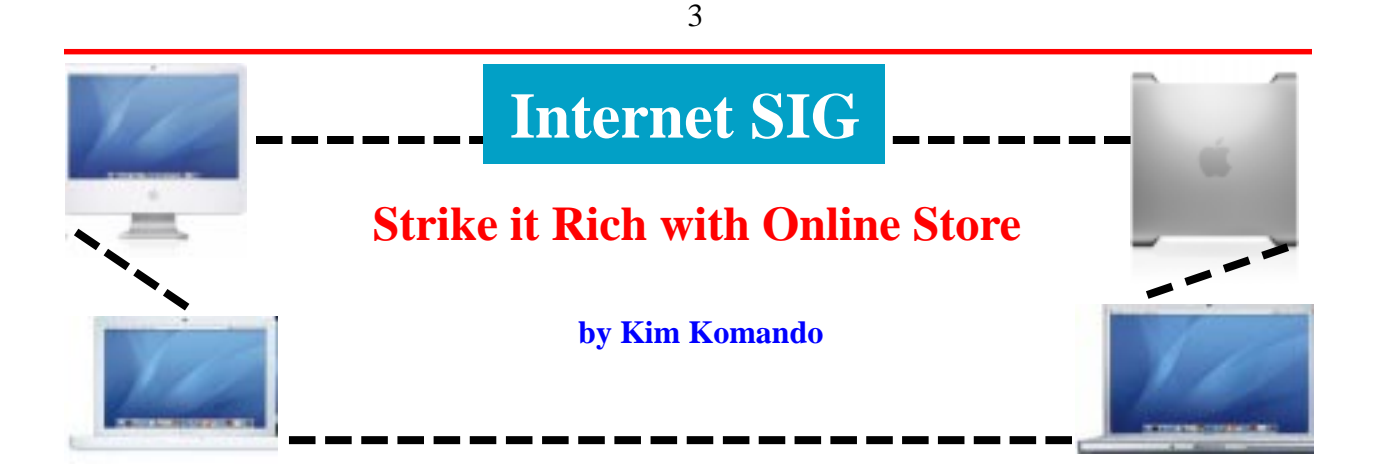

Want your own online store? Creating one from scratch is a real challenge. Fortunately, major Web sites offer onestop e-commerce solutions. This helps take the hassle out of developing an online store.

For a monthly fee, these sites will host your store. You don't need to worry about programming computer code. Built-in software helps you list products and fulfill orders. And customers will find it easy to buy your products online.

#### **Amazon WebStores**

For \$60 monthly, you can open an Amazon WebStore. Payment processing is included. You pay a 7 percent fee on sold items.

You can promote your products with Amazon's reviews and ratings. Need more items for your store? List Amazon products and earn commissions.

You also get antifraud, order and inventory management tools. And your store integrates with Amazon's fulfillment services.

If you already have an online store, consider joining Amazon Marketplace. You're listed as a seller on product pages. Amazon handles payment processing.

Listing items is free, but you pay 99 cents per transaction. Commission costs range from 6 to 15 percent. There's also a variable closing fee.

High-volume sellers should become Pro Merchants. For \$40 monthly, you can list products in bulk. And you can create product pages for items not listed on Amazon. You also get an Amazon storefront, and the 99-cent transaction fee is waived.

#### **Yahoo! Merchant Solutions**

Yahoo! offers three types of stores ranging from \$40 to \$300 monthly. Your domain name is included, but there's a \$50 setup fee. Transaction fees range from 0.75 percent to 1.5 percent.

Each level is optimized by projected monthly sales. For example, if you sell less than \$12,000 monthly, open a Starter store (\$40). For greater sales or advanced features, Yahoo! offers Standard (\$100) and Professional (\$300) stores.

Whichever you choose, wizards help you design your store and add products. You can upload a product database if you have one. You can list up to 50,000 products.

You'll get a shopping cart and encrypted payment pages. However, you'll need to find a payment-processing system. Yahoo! suggests a couple vendors.

You'll be able to integrate your site with accounting and inventory management software. Additional tools help you manage inventory and calculate shipping.

There are tools to help reduce fraud. For example, you can block suspect customers.

#### **eBay ProStores**

eBay's ProStores offers stores ranging from \$7 to \$250 monthly. You get a varying amount of traffic and storage space.

With Express stores (\$7), you pay 1.5 percent per transaction. Other stores are Business (\$30), Advanced (\$75) or Enterprise (\$250). There's a .5 percent transaction fee for each.

*Continued on page 6.*

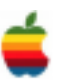

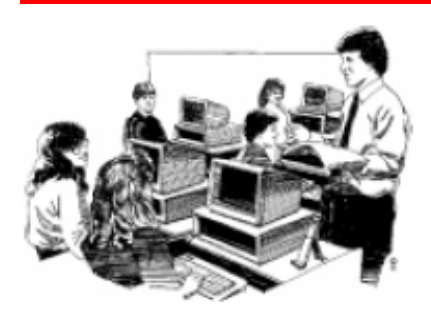

# **Education SIG**

# **Broadband Speeds Around the World from the BBC News**

I found the following article from the BBC last month concerning Internet speeds throughout the world very interesting. While we in the United States consider ourselves very advanced, when we look at Korea and Japan, our Internet speed is like a snail compared to a jackrabbit. Here in the Capital District our RoadRunner Speed is especial good, but even RoadRunner Turbo at 20Mbs download is not that fast compared to Korea and Japan. While broadband speed is not strictly educational, it has a lot to do with the types of services school districts can offer their students.

4

As the UK debates how and when to roll our faster broadband networks, we look at the huge divide between the speeds of some of the world's faster broadband nations and some of the slowest. There is also a big gap between the advertised speeds and the actual speeds users are getting.

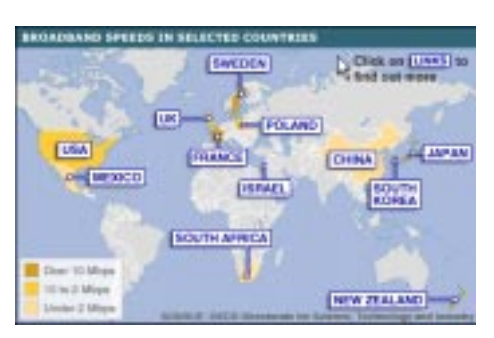

at offering speeds around 50Mbps. Free's offer at 29 euros a month, comes bundled with a broadband telephone service, IPTV, plus a free set top box.

#### **Germany**

Average advertised speeds of 9Mbps falls to 4.8Mbps according

#### **United Kingdom**

Currently in the UK the big issue is the gap between advertised and actual speeds, so while 10Mbps might be available from a few suppliers, very few actually get this speed. According to speedtest.net - a global speed test created by actual users and approved by most of the major ISPs in the US - the real speed is closer to 3Mbps. Things get faster next year as ADSL2+ comes online promising speeds of up to 24Mbps, although as with all DSL technology, there are physical limits and only those close to the exchange will actually get the top speeds. Virgin Media is currently trialling a 50Mbps cable service and BT is also experimenting with fibre to the home, which could offers speeds of up to 100Mbps.

#### **France**

France has an advertised average of 44Mbps. According to speedtest.net the average speed from those doing the test is 4.6Mbps but higher speeds are beginning to come online. ADSL2+ is already available and is being marketed as providing speeds of up to 28Mbps. Actual speeds will vary although the copper telephone lines are generally of better quality than in the UK, so speeds are typically higher. The leading ISPs in France have announced fibre-based services. Orange and Frees' offerings are live now and are marketed

to speedtest.net. In Germany the main delivery mechanism is still largely DSL, and the leading company is the old incumbent Deutsche Telekom. They have a VDSL network - which provides fibre as far as the street cabinet. This is live in the main German cities, and offers speeds of up to around 25Mbps. Outside of the main towns there is a mixture of ADSL 1 and 2 technologies.

#### **Sweden**

Average advertised speed of 21Mbps but according to speedtest.net, people are actually achieving an average of 7.4Mbps. In Sweden there is a VDSL network live. Fibre has been available for quite a long time with a significant number of people served by it. Speeds vary depending on which network, but can go up to 100Mbps, However there is a big polarisation between those that get it and those still relying on DSL products.

#### **South Africa**

1Mbps (this data comes from the ITU as OECD doesn't have figures for Africa). Alongside countries such as Morocco, South Africa is one of the biggest broadband countries in Africa. The primary delivery mechanism is via broadband. WIMAX penetration is still low. Although it is likely to become an important infrastructure in Africa, currently it is too expensive to be widely deployed.

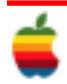

#### **Israel**

Israel's advertised figure is 2Mbps. Israel has very high penetration levels with around 70% of households using a broadband connection. There is quite a lot of cable services available alongside DSL and there has been quite a big government spend on broadband.

#### **United States**

The US has an average speed of 8Mbps according to the OECD, although it is nearly half this (4.6Mbps) according to speedtest.net. The US is unusual because it is one of the few countries in which cable is the largest connection network. Typically cable is marketed at offering between 5Mbps and 20Mbps. Number of fibre providers, most notably Verizon which offers fibre to home, with speeds up to 20Mb, This is just available on the east coast. ATT is offering a hybrid DSL service while Qwest has just announced a fibre to street strategy.

#### **Mexico**

Mexico's advertised speed is 2Mbps. In Mexico the predominant infrastructure is broadband via DSL. Its rich incumbent telecom firm TelMex are considering laying fibre and despite the fact that there is no large scale implementation it is likely to overtake the UK very soon in terms of the amount of fibre available.

#### **Japan**

Japan has an average speed of 93Mbps according to the OECD, but this falls to 10.6Mbps according to speedtest.net, which could be indicative of the fact that fibre is concentrated in the towns and cities. Cable broadband is quite strong in Japan but the biggest market is in fibre to the home. This has proved so popular with consumers that DSL is actually in decline. Companies are so advanced with fibre delivery that they are beginning to find DSL surplus to requirements. The speeds fibre provides means applications such as sharing video files are standard. Fibre also dramatically improves upload speeds, making it much more suitable for web 2.0 communication, with individuals contributing back to the internet with pictures and videos.

#### **South Korea**

South Korea's figure is 43Mbps. In South Korea there has also been a very strong fibre rollout, which has been enabled, at least in part, by state contributions. Often regarded as something of a gold standard when it comes to super-fast broadband, an amazing 90% of homes have a broadband connection of between 50 and 100Mbps. They also pay the lowest rates in the world. There are pilot services offering connections starting at 1,000Mbps. The big driver for fast broadband here is gaming and 43% of the population has a personal profile in the virtual world Cyworld, which recorded £5m worth of trade per month last year. Those dawdling on slow UK connections can take heart from results from speedtest.net which show that some citizens are only achieving speeds of 3.6Mbps. This is because the extremely fast networks are concentrated in the towns and cities.

#### **New Zealand**

Average advertised speed of 13.5Mbps, falls to 2.4Mbps according to speedtest.net Broadband comes largely via DSL in New Zealand where Telecom New Zealand is very dominant. Cable is limited to one or two cities. There are very specific challenges for providers in New Zealand. Because of the distances between houses there tends to be very long telephone lines, meaning quality is not great for many. International connectivity is also an issue because of its physical distance from the rest of the world. There is not much competition meaning speeds stay slow. The model of local loop unbundling - opening the telephone exchanges to other operators - is being considered as is the idea of providing fibre to the street cabinet or to push DSL into remoter street cabinets to reduce line length.

#### **Poland**

Average speed of 4Mbps, falls to 1.6Mbps according to speedtest.net. In Poland there is virtually no local loop unbundling, which means little competition for the France Telecom-owned incumbent. Speeds there aren't fast by western European standards although there are quite a lot of so-called LAN networks (Local Area Networks) using ethernet cable, which allow for super-fast speeds because of their limited geography. This phenomenon is peculiar to eastern European countries such as Poland where the existing infrastructure isn't great but it is relatively easy for local entrepreneurs to set up such systems quickly.

#### **China**

ITU data puts China's broadband speed at 1Mbps. China is fast becoming the world's largest broadband economy. It is laying quite a lot of fibre, which is a less disruptive option in China because of the amount of new building work being done. It already has 14 million fibre lines, compared to 9.6 million in Japan, 1.7m in the US and just a few thousand in the UK but it doesn't generate the same speeds as in other Asian countries because the fibre tends to feed into blocks of flats rather than individual dwellings.

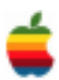

6

*Continued from page 1.*

keyboard is backlit, similar to MacBook Pros, and has an ambient light sensor that automatically adjusts brightness. The trackpad is also capable of recognizing multi-touch gestures, similar to using an iPhone or iPod touch. As a result, the MacBook Air's trackpad is disproportionately large, compared to the size of trackpads found on the MacBook or MacBook Pro.

The MacBook Air features a 1.8-inch hard disk drive with 80GB of storage capacity standard. A 64GB solid-state disk (SSD) drive is an option. The hard drive is a Parallel ATA (PATA) model that operates at 4200 RPM.

The laptop is powered by an Intel Core 2 Duo chip running at 1.6GHz, with 1.8GHz available as an option. Jobs noted that Intel was willing to engineer a new version of the Core 2 Duo specifically to Apple's specifications — it's 60 percent smaller than others. The chip operates with 4MB of on-chip shared L2 cache running at full processor speed, and uses an 800MHz frontside bus. 2GB of 667MH DDR2 SDRAM is also included.

Like the MacBook and the MacBook Pro, the MacBook Air features a slimmed down MagSafe connector for power. It comes with a 45 watt power adapter. A flip-down door on one side reveals USB 2.0, Micro-DVI (to connect an external display) and a headphone jack. The MacBook Air also includes 802.11n-based wireless networking support and Bluetooth 2.1 + EDR.

Apple estimates that with wireless networking turned on, the MacBook Air can get about 5 hours of battery life.

No internal optical drive is included, but Apple will offer a \$99 USB 2.0-based add-on SuperDrive for users who need it. For users that opt not to get the optical drive, Apple is offering a new software feature on this machine called Remote Disk; it enables you to "borrow" the optical drive of another Mac or PC on the same network as the MacBook Air, to use for installing software, for example.

Apple's frequently been in the crosshairs of environmental group Greenpeace in recent years. Jobs offered information about the environmental goals behind the MacBook Air — it has a fully recyclable aluminum case, and is "the first" to have a mercury-free display with arsenic-free glass. All the circuit boards are BFR-free and PVC-free, and the retail packaging uses 56 percent less material than the MacBook packaging.

# **Program Coordinator** *Continued from page 1.*

The February 2008 meeting will be held at Troy High School in room 212 on Wednesday, February 13, 2008. The meeting will begin at 7:00 p.m. Troy High School is located at 1950 Burdett Avenue two blocks south of Samaritan Hospital. From the Northway, take exit 7 to Alternate Route 7. Follow Alternate Route 7 to Troy. Route 7 becomes Hoosick Street in Troy. Travel east on Hoosick Street to the first light past a liquor store on your right. This is Burdett Avenue. Turn right and travel past Samaritan Hospital for about two blocks. Troy High School will be the second school on your left. The name is on the front of the building. You can park in the front lot. Come in the main entrance, go up the main stairway to the second floor, turn left and go to room 212.

**If needed there is a new elevator in the lobby, which is open to the public and requires no key.**

# **Internet SIG**

*Continued from page 3.*

Each store includes a setup wizard and professionally designed templates. All but Express can be customized with third-party programs.

Express stores are limited to 10 products. The other stores are not limited.

You'll get a shopping cart and encrypted checkout pages. You can get help calculating shipping and tax. You can use PayPal or your own payment processing system.

You'll get help organizing, managing and tracking your inventory.

Before signing up for a store, read the fine print. Make sure you understand how customer data will be used. And look for marketing tools. Just because you built the store doesn't mean people will come.

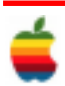

# **Apple Ambassador**

*Continued from page 2.*

The rumoured iPhone software update was showed during the keynote. It includes the following features:

- Maps with location
- Web Clips (bookmarks which remember position and zoom)
- Customize home screen
- SMS multiple people at once
- Chapters, subtitles, languages
- Lyrics

According to the update notes on iTunes, it also fixes bugs and provides user interface improvements.

The update is free for all iPhone users and available today through iTunes 7.5 or later.

#### **iPod Touch**

The iPod touch also receives a software update with five new applications:

- Mail
- Maps with Wi-Fi location
- Stocks
- Notes
- Weather

The update will be included with all the units shipping from now. Existing iPod touch users will have to pay \$20 for this update.

#### **iTunes / Apple TV**

Apple sold 4 billion songs and has set a new one-day record of 20 million songs during Christmas day. Apple also sold 125 million TV shows sold as well as 7 million movies.

The company introduced iTunes Movie Rentals, an internet movie rental service. But the great news is that Apple has signed with all major studios, including Touchstone Pictures, Miramax, MGM, Lions Gate, New Line Cinema, 20 Century Fox, Warner Bros, Walt Disney, Paramount, Universal and Sony Pictures.

Over 1000 films will be available by the end of February. You can watch the film on Mac, PC, iPod and iPhone.

The movie plays in less than 30 seconds after the download starts. When the user rents it, he has 30 days to watch it. Once he started watching it, he has 24 hours during which he can watch it as many times as he wants. He can also

start watching the beginning of the movie on a Mac or on the Apple TV and watch the end on the iPod.

7

Library movies cost \$2.99 will recent one are at \$3.99.

The service launches today in the U.S.A and will be made available in other countries later this year.

In addition to Movie Rentals, Apple announced the Apple TV Take 2, an improved version of the Apple TV which does not longer require a computer.

It allows you to rent movies on iTunes Rental Movies and supports renting movies in DVD and HD 720p quality with 5.1 Dolby Digital Audio (add \$1 per movie rental for HD).

It can also show pictures from your .Mac or Flickr account or play video podcasts. Steve Jobs said that Apple's podcast directory currently offers more than 120 000 podcasts and some of them are available in HD quality.

TV shows and music can now also be bought right from the Apple TV. It is not longer required to purchase them through a Mac or PC using iTunes then sync iTunes with the Apple TV. The iTunes/Apple TV sync feature is still present of course.

All the new features announced during the keynote come in a free software update for all current Apple TV users.

In addition to all these free features, Apple has reduced the entry price of the Apple TV to \$229 from \$299 so as to make it more accessible.

The first studio which signed with Apple was 20th Century Fox. It's Chairman and CEO, Jim Gianopoulos, came to stage so as to explain what he thinks people really need when it comes to watching movies and why Fox has chosen to collaborate with Apple.

Gianopoulos also said that DVDs from Fox will contain an iTunes compatible digital copy so as to be able to watch the movie on an Apple TV, iPod or iPhone. The first movie supporting this technology is "Family Guy".

#### **MacBook Air**

Apple introduced a third kind of notebook to its lineup during the keynote, called the MacBook Air.

Before unveiling the specs of the MacBook Air, Jobs first showed what the competition can do by taking as example Sony's ultraportable lineup: Between 1.2 and 0.80 inches, 3lbs and 11 to 12 inches displays.

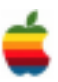

8

The MacBook Air is between 0.16 inches and 0.76 inches thick and Apple claims it's "the worlds' thinnest notebook".

Here are the full specs of the MacBook Air:

- 13.3 inch with LED backlight
- 1.6Ghz Core 2 Duo (1.8Ghz option)
- Intel GMA X3100 with micro-DVI port (add \$29 for the micro-DVI to DVI adaptor)
- 2GB of RAM
- 80GB 1.8 inch hard drive (or 64GB SSD option for \$999)
- iSight, Full size backlit keyboard with ambient light sensor
- Multi-touch trackpad
- Smaller 45W MagSafe adapter
- 802.11n Wifi, No Ethernet port (add \$29 for a USB2- >Ethernet adaptor)
- Bluetooth  $2.1 + EDR$

The Multi-touch trackpad allows various gestures such as pinching for zooming, double taping to move an entire window, two finger move to rotate and others.

The MacBook Air does not include any internal optical drive but Apple offers an option to buy an external SuperDrive which is USB2 powered for \$99. Optional also are the Apple Remote (\$19) the Ethernet adaptor which connects to the USB2 port (\$29) and the USB Modem (\$49).

Apple counts on Wifi to compensate the lack of an internal optical drive as most content can now be found on the network (documents, movies, pictures, music...). It developed a special technology allowing you to use the optical drive of another Mac or PC on the MacBook Air. This technology is available in a special Mac and PC compatible piece of software which ships with the new notebook.

The MacBook Air costs \$1799 in its standard configuration and will ship in the next two weeks.

Apple will be airing a new ad for this new product which plays off the fact we can put the new notebook in an envelope.

Intel's CEO, Paul Otellini went on stage and said that Apple challenged Intel last year to create a very small Core 2 Duo. Intel achieved shrinking the Core 2 Duo more than 60%.

The MacBook Air is also very environment-friendly thanks to its full aluminum case, mercury and lead free display, BFR free circuit board and minimal packaging.

#### **Conclusion**

In the first two weeks of 2008, Apple announced new Mac Pros, Time Capsule, Software upgrades for both the iPhone and the iPod touch, iTunes Movie Rentals, new Apple TV software and the MacBook Air.

Academy Award and Grammy Award, Randy Newman came and gave performance for the end of the keynote.

#### *Rumor*

### **Is Apple Planning a New Desktop to Mirror the Macbook Air? Perhaps a "Mac Air"?! from MacOSRumors.com**

As long-time readers of Rumors know, we were among the first to break the initial rumor of a stripped-down, midrange Macbook designed to target the "ultraportable" market and further raise the bar with stunning industrial design that couldn't have come from anywhere but Cupertino.

We have also been among the first to reexamine longstanding rumors of a major overhaul to the Mac Mini…..some have even gone so far as to speculate that the Mini as we know it is coming to the end of its lifespan and will be replaced with something categorically similar — but with a different name and striking differences. At this time, however, Rumors is confindent that the Mini, more or less as we know it today, will be around for a while yet — instead of replacing the Mini, we believe an all-new model designed to sit in between the Mini and iMac in the desktop product matrix.

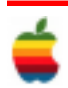

This all-new desktop Mac, let's just call it the Mac Air, for the sake of argument…..will take a lot of cues from the Macbook Air, sporting a smaller number of ports (though considerably more than the Macbook Air, due to different design constraints).

We expect it to retain at least one Firewire 400 port, perhaps even a Firewire 800 port, and there may also be more than one USB2 port.

However, there will be no internal optical drive (as with the Macbook Air, it will be an external option); internal storage will be similar to the Macbook Air: a micro-sized hard disk or a solid-state drive.

Originally, Rumors was given the rare opportunity to play with a prototype "Mac Nano" (this was before the "Air" moniker had been made public) about four months ago, and the resulting conclusions we took away from the titillating preview of sexy next-generation Macintosh hardware are only just now coming out from under intense embargoes, quite understandably put in place by cautious sources.

That prototype was based around 2.5-inch "laptop" sized hard drives and similarly mid-sized solid state storage; this is considerably larger, cheaper and faster than the 1-inch micro "ipod" sized drives in the Macbook Air and identical to what the current Mini uses for internal storage.

At that time, a massive overhaul of the Mini was said to move that machine up to full-sized "desktop" 3.5-inch hard drives, removing a major performance/value constraint on the machines while only increasing overall size by about 30% — most of that in vertical height, rather than horizontal width or depth. The overall appearance is still quite small, but a bit more reminiscent of the PowerMac G4 Cube than today's Mini, with an all-over aluminum enclosure replacing the mostly plastic enclosure of today's Mini.

We'll be talking more about the new Mini soon; right now, it is primarily of interest only inasmuch as it affects the new midrange desktop "Mac Air." The Air would be designed without internal wired ethernet, without an internal optical drive, and no active cooling system whatsoever — ergo, the solid state drive version would be completely silent and the hard disk based version very nearly so.

Energy usage compared to the Mac Mini or nearly any machine which performs nearly on the Mac Air's level would be incredibly small.

Sporting special low-voltage, 45-nanometer Core 2 Duo mobile processors from the "Penryn" family of Intel mobile CPUs, the "Mac Air" would most likely have two versions, one running at 1.8GHz and another at 2.16GHz. 2GB of onboard RAM (two banks of 1GB DDR2-667 SO-DIMM memory) would be included, and would not be upgradable or removable — just like the Macbook Air.

Although the new speculative aspects of Apple's 2008 roadmap we are seeing emerge on the grapevine, including this new mid-level desktop and a dramatically overhauled Mac Mini, don't exactly dovetail very well with previous, more well-confirmed information like our "spy shot" session with the prototype "Mac Nano" chassis late last year…..and there are any number of questions about how the market would respond to a desktop that has many of the compromises that make the Air so controversial and so unique.

Nonetheless, a lot of people seem very excited by the idea of a new, stripped-down Mac; not only would it help drive the Mini further down to the very lowest practical price ranges, it would address a market segment who likes the Mini but sees even that machine as too half-way of a compromise, not quite right for the entry level as is but not quite a midrange machine either.

By in essence splitting the Mini into two products, one focused on cost-effectiveness/value and the other on sheer sexiness/smallness/suitability for unique new purposes, Apple could address quite a few of the current gaps in the Mac product matrix while avoiding the creation of another "G4 Cube" that overlaps other products too much in some areas and doesn't offer a good enough value proposition in others….but we have a lot more investigating to do before we can say with confidence that we believe the current "Mac Air" rumors are accurate.

Stay tuned to Rumors for much more on these topics, including an in-depth look at the next generation Mac Mini, iMac and Mac Pro in an upcoming examination of the current desktop lineup, its past & future!

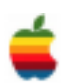

# **Mac Tips**

# **Instant To-Do Lists**

Thanks to Leopard, Mail boasts amazing new superpowers. One of the best: the ability to create and manage to-do lists as easily as writing an email.

In fact, you can create a to-do item directly from an email. Simply Controlclick (or right-click if you have a two-button mouse) anywhere in the background of the email, and then click the New To Do button that appears.

A yellow field appears at the top of the email. Here you can enter a name for the to-do item, or click the red arrow to set a due date, assign a priority level, or enter the note on a particular calendar. Next Tip: Creating Web Clip Widgets

The item now appears in the to-do list in Mail's Sidebar. (If you can't see it, click the triangle next to the word REMINDERS to reveal it.)

Another slick trick: If you select any text from the email before you Controlclick to reveal the New To Do button, the selected text becomes the name of the new item. Here we highlighted the book title in the email, then Controlclicked to create a new to-do item.

### º **Creating Web Clip Widgets**

Leopard makes it easy to create a Dashboard widget from a segment of a web page. For example, you can capture a "new releases" list from a media website, or the "latest posts" field from an Internet discussion group. These Web Clips appear, automatically updated, whenever you open Dashboard.

Here's an example, using www.macmusic.org, a cool music software website. We navigated to their home page in Safari and clicked the Web Clip button (next to the address field). Screenshot

The entire page darkens save for a bright rectangle. Drag the rectangle from its center and edges until it covers the segment you want to capture. Then click Add and Safari sends your Web Clip to Dashboard.

(If Safari doesn't display the Web Clip button, choose Customize Toolbar in Safari's View menu and add the button to Safari's toolbar.) Screenshot

Now the Web Clip appears as a new widget in Dashboard. You can still edit it: Move your cursor over the widget's lower-right corner until a small letter i appears. Click it to resize or reposition the content, or customize its border using built-in styles.

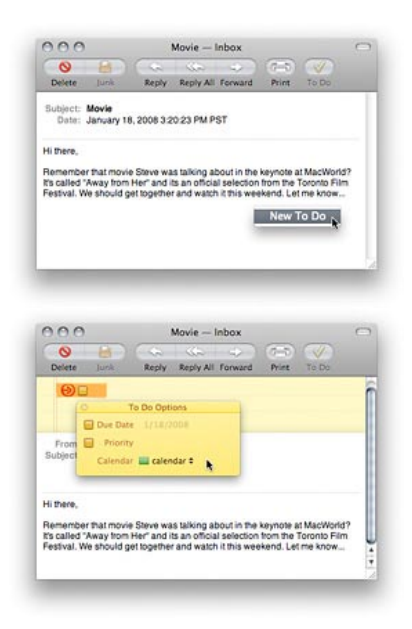

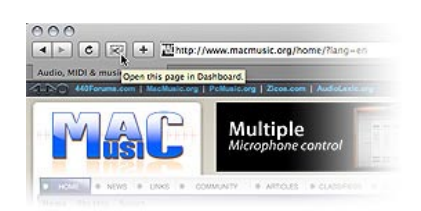

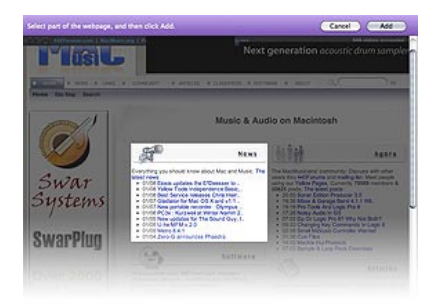

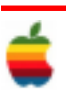

# **GAAB Internet Addresses**

## **Names E-Mail Addresses**

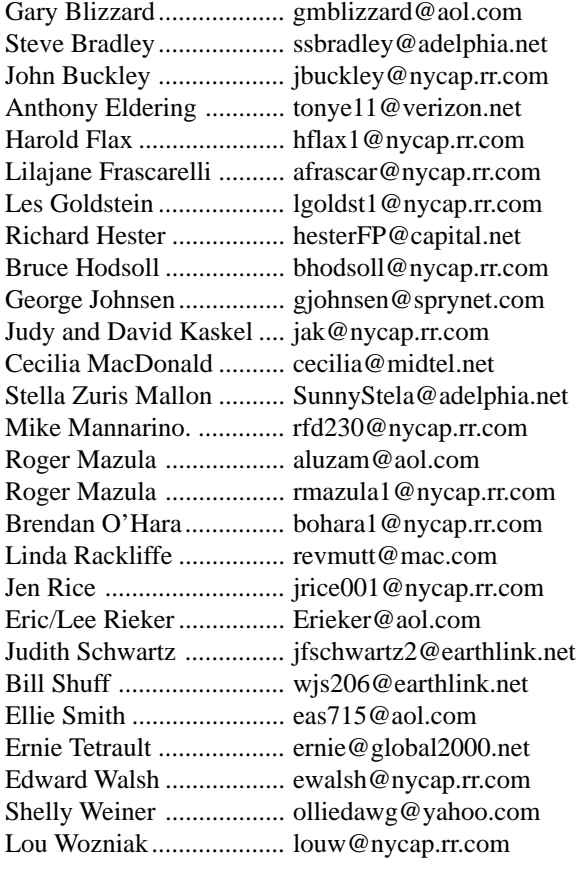

*To start or renew your GAAB membership, see Cecilia MacDonald or send your fees payable to her at the following address:*

*Cecilia MacDonald 260 Sever Road Delanson, NY 12053*

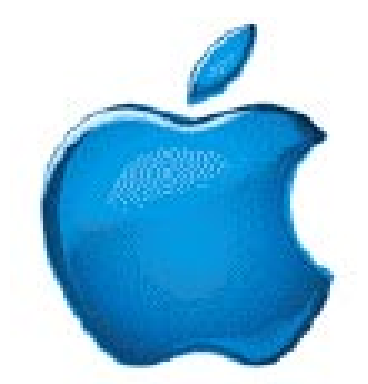

*Visit GAAB on the Internet at http://homepage.mac.com/applebyters*

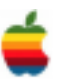